# Stream Input/Output: A Deeper Look

#### Chapter 13

m

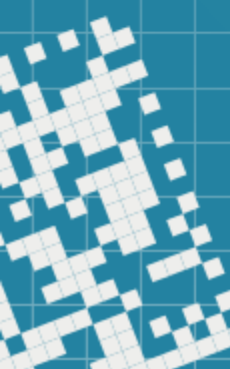

## Introduction

C++ uses *type-safe Input/Ouput* (*I/O*).

Each *I/O* operation is executed in a manner sensitive to the data type:

- If an *I/O* function is defined to handle the particular data type, then that function is called
- If not, the compiler generates an error.

Hence, improper data cannot "sneak" through the system. It can occur in C and leads to some subtle and bizarre errors.

## Introduction

C++ uses *type-safe Input/Ouput* (*I/O*).

Each *I/O* operation is executed in a manner sensitive to the data type:

- If an *I/O* function is defined to handle the particular data type, then that function is called
- If not, the compiler generates an error.

Hence, improper data cannot "sneak" through the system. It can occur in C and leads to some subtle and bizarre errors.

Recall that we had to overload the *output stream insertion operator* (<<) and *input stream extraction operator* (>>) for class Complex,class Quadrilateral, etc.

#### Streams

C++ (*I/O*) occurs in streams (sequences of bytes)

In input operations: the bytes flow from a device (a keyboard, a disk drive, a network connection) to main memory

In output operations: the bytes flow from main memory to a device ( a display, a printer, a network connection)

These transfers usually take much more time that the time the processor requires to manipulate data internally.

#### Streams

C++ provides "low-level" and "high-level" I/O capabilities.

*Low-level I/O* (*unformatted I/O*): specify that some number of bytes should be transferred device-to-memory or vice-versa

*High-level I/O* (*formatted I/O*): bytes are grouped into meaningful units (integers, characters, string, floating-point numbers, user-defined types)

Programmers generally prefer the later, which are satisfactory for most I/O other than high-volume file processing.

#### Streams

C++ provides "low-level" and "high-level" I/O capabilities.

*Low-level I/O* (*unformatted I/O*): specify that some number of bytes should be transferred device-to-memory or vice-versa

*High-level I/O* (*formatted I/O*): bytes are grouped into meaningful units (integers, characters, string, floating-point numbers, user-defined types)

Programmers generally prefer the later, which are satisfactory for most I/O other than high-volume file processing.

Classic Streams vs. Standard Streams

*Classic stream libraries* supported only char-based *I/O*.

It limits the set of characters that can be displayed (one byte): see the ASCII character set.

Unicode is an extensive international character set that represents the majority of the world's languages, math. symbols and much more.

Original C++ type for processing Unicode: wchar\_t Starting from C++ 11: char14\_t and char32\_t

*Standard stream libraries* are implemented as class templates and can be specialized for various character types

<iostream> header declares the basic services required for all *stream I/O* operations.

Class templates: output operations

basic\_istream : for stream input operations

basic\_ostream : for stream output operations

basic\_iostream provides both stream input and stream

<iostream> header declares the basic services required for all *stream I/O* operations.

Class templates: output operations

basic\_istream : for stream input operations

basic\_ostream : for stream output operations

basic\_iostream provides both stream input and stream

We used: istream, alias for basic\_istream<char> , enables char input, and ostream, alias for basic\_ostream<char> that enables char output. iostream is an alias for basic\_iostream<char> that enables both char input and output

cin has a type istream and is said to be predefined to be connected to the *standard input device* (which is often a keyboard)

int a;  $\sin \gg a$ ; // data "flows" in the direction of arrows

The compiler selects the appropriate overloaded *stream extraction operator* >>, based on the type of a.

cout has a type ostream and is said to be predefined to be connected to the *standard output device* (which is often a display screen)

int  $a = 23$ ; cout << a; // data "flows" in the direction of arrows

The compiler selects the appropriate overloaded *stream insertion operator* <<, based on the type of a.

cerr and clog are also a predefined object, an ostream object, and is said to be connected to the *standard error device*, normally the screen.

Outputs to object cerr are unbuffered, meaning that they appear immediately. *unbuffered standard error stream*

Outputs to object clog are buffered. It means that each insertion to  $c \cdot \overline{c}$  could cause its output to be held in a buffer, until the buffer is filled or until the buffer is flushed. Buffering is an I/O performance-enhancement technique.

## Stream Output

ostream provides *formatted* and *unformatted* capabilities

*stream insertion operator* << allows output of standard data types

put member function provides output of characters, one-ata-time

write member function provides unformatted output and many others

See outputExamples.cpp

## Stream Input

istream provides *formatted* and *unformatted* capabilities as well

*stream extraction operator* >> usually skips white-space character

After each input, the *stream extraction operator* returns a reference to the stream object that received the extraction message, however it can be used in a condition (with implicit conversion to  $\underline{bool}$  type, starting from  $C++11$ ).

get member function extracts characters from the stream as unformatted input.

```
(1) single character
  int get();
  istream& get (char& c);
```

```
(2) c-string
istream& get (char* s, streamsize n);
istream& get (char* s, streamsize n, char delim);
```
(3) stream buffer istream& get (streambuf& sb); istream& get (streambuf& sb, char delim);

See details at <http://www.cplusplus.com/reference/istream/istream/get/>

get member function *with no arguments* inputs one character from the designated stream, including white-space character and other nongraphic characters and returns it as the value of the function call.

It returns EOF when the end of file is encountered in the stream.

EOF usually has a value of -1 and is defined in a header that is indirectly included via stream library headers like <iostream>

eof () is a member function of cin, checks for end-of-file. It returns true if the end-of-file is reached, and false otherwise.

Recall: <Ctrl> z (on Windows) and <Ctrl> d (on Linux and Mac)

Let's look at these examples:

- Using cin, eof, and get with no arguments: inputAndOutputExample.cpp
- Using cin and get with two arguments: inputAndOutputExample2.cpp
- Using cin and get with two and three arguments: inputAndOutputExample3.cpp

Member function geline operates similarly to the istream& get (char\* s, streamsize n, char delim); version of the get, but it removes the delimeter from the stream.

see inputAndOutputExample4.cpp

#### get and getline: final comments

- When working with get and get line and *c-strings*, the *null character* '\0' is inserted at the end of the input.
- ignore function receives two arguments: a designated number of characters to skip (1 by default) and the delimiter at which to stop ignoring the characters (EOF by default)
- putback function places the previously obtained character by get function back into the stream.
- peek function returns the next character from the input stream, but does not remove it from the stream

## Unformatted I/O with read, write and gcount

- read (member function of istream) reads input bytes into a built-in array of chars; if fewer than the designated number of characters are read, failbit is set.
- write (member function of ostream) outputs bytes from a built-in array of chars *these bytes are not formatted in any way, they are input/output as raw bytes*
- gcount (member function of istream) reports how many bytes were read by the last input operation

see inputAndOutputExample5.cpp

- We saw the following output stream manipulators so far:
	- $\cdot$  setw()
	- left
	- right
	- setprecision()
	- fixed

• setprecision(10) is used together with fixed if we would like to use the fixed-point notation of the decimal, rounded off to 10 decimal places

It is a *sticky* manipulator, so once set, it will continue to "work" until the setting is changed. No default parameter value.

Alternative: member function precision () of ostream.

```
double r{sqrt(7)};
cout << fixed << setprecision(10);
cout \lt\lt r \lt\lt end;
cout.precision(8);
cout \lt\lt r \lt\lt end;
```
A call **precision** () with no argument returns the current precision.

- setw(10) stream manipulator sets the *field width*
- width member function (of classes istream and ostream) also sets the *field width*
- the width() call with no argument returns current setting

It is not a *sticky* manipulator, so it applies only to next insertion/extraction operation.

If output value is narrower than the width, it is right alligned. If output value is wider than the width, it will not be truncated.

When using with *input stream*, one less symbol is read.

See outputStreamManipulation.cpp

Integers are usually interpreted as decimal values (base 10). To change the base in which integers are interpreted ion a steam, insert the

- hex manipulator to set to base 16 (hexadecimal)
- oct manipulator to set to base 8 (octal)
- dec manipulator to set to base 10 (decimal)

#### It is a *sticky* manipulator.

A stream's case can also be changed by calling setbase(n) parameterized stream manipulator, where  $n = 16$ , 10, or 8.

Section 13.7 has a table of stream manipulators with examples. Read it.

To return an output stream's format to its default state use flags member function:

- without parameters it returns the current format settings as an fmtflags data type, which represents the format state.
- when called with parameter fintflags sets the format state as specified by the argument

See flags.cpp

#### Stream Error States

Each stream object contains a set of state bits that represents a stream's state – sticky format settings, error indicators, etc.

We can test it through bits of class ios\_base – the base class of stream classes.

Bits for input stream:

 $fail$   $bit$  is true if the wrong type of data is input badbit is true if the operation fails in unrecoverable manner eofbit is true if the end-of-file is encountered goodbit is true if none of the bits above are set to true

After an error occurs, we can no longer use stream until we reset its error state. Use clear member function to do it.

See errorStates.cpp

# Tying an Output Stream and an Input Stream

During an interaction process, we alternate prompt statements with output. The prompt should appear before the input operation proceeds.

With buffered output, output appears only:

- when the buffer fills
- when the outputs are flushed explicitly by the program
- automatically at the end of the program

We can use function tie to synchronize the operation of istream and ostream to ensure that output appears before the subsequent input.

cin.tie(&cout); // to tie

inputStream.tie $(0)$ ; // to untie

#### In-class work

Exercise 13.8 (Printing Pointer Values as Integers) Write a program that prints pointer values, using casts to all the integer data types. Which one prints strange values? Which one cause errors?

Visit <https://en.cppreference.com/w/cpp/language/types> to see the integer types.

## HW assignment

#### **1)** Exercises 13.6, 13.7 **2)** recall the class Complex:

re-define the stream extraction operator (input stream) to be able to get the input in the form 4 – 9i from the user. It should determine whether the data entered is valid, and if it is not, it should set failbit to indicate improper input.

Self-Study: read sections 13.7 and 13.8

Optional (for self-development): Sections 13.6.4

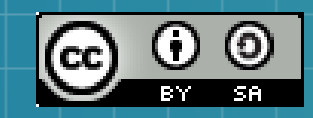

This work is licensed under a Creative Commons Attribution-ShareAlike 3.0 Unported License. It makes use of the works of Mateus Machado Luna.

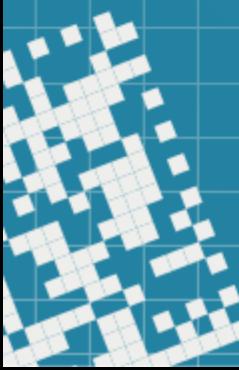